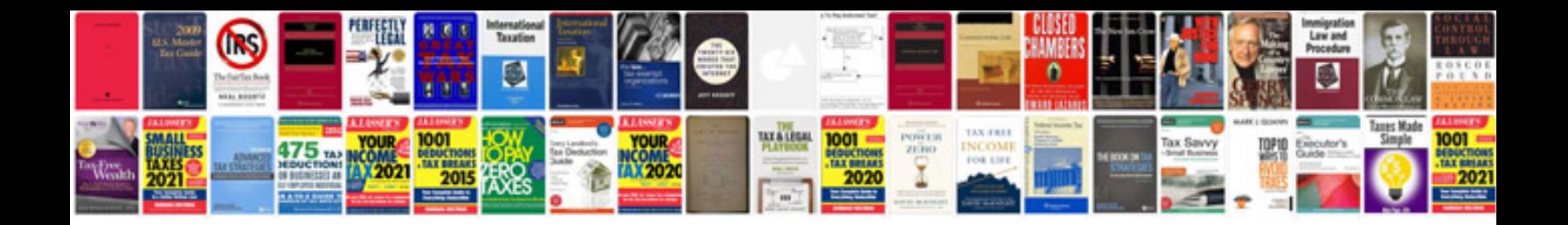

**Business requirement document templates**

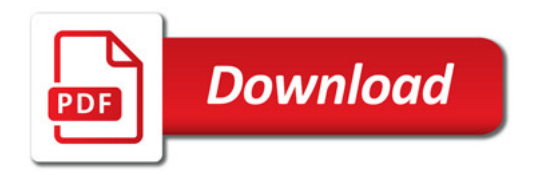

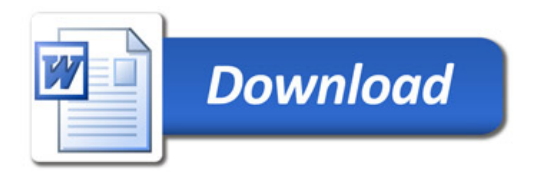